**المملكة العربية السعودية**

**وزارة التعليم**

**إدارة التعليم بمنطقة الرياض** 

**اختبار ل نهان ) عم ( لمادة التقنية الرقمية 2-2 لعام 1445 هـ** 

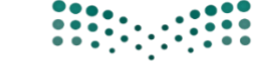

وزارة التصليم Ministry of Education

**مدارس مسار العلوم والمعرفة األهلية**

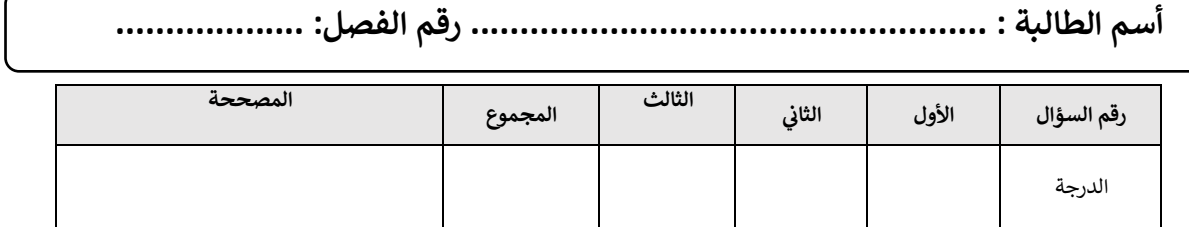

**السؤال األول: أ/ أكتبي مكونات الرسائل اإلخبارية الرقمية في الفراغ المناسب:** 

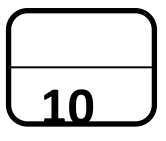

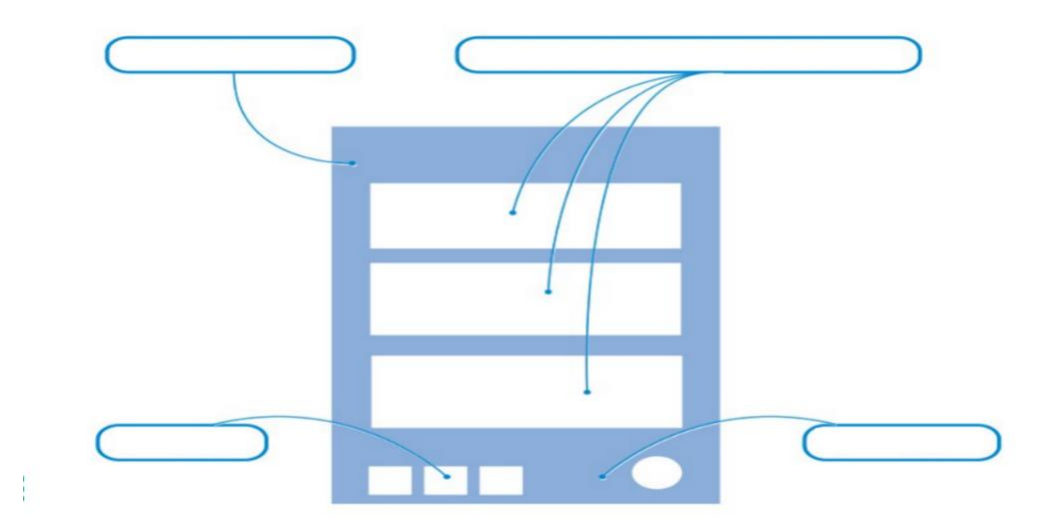

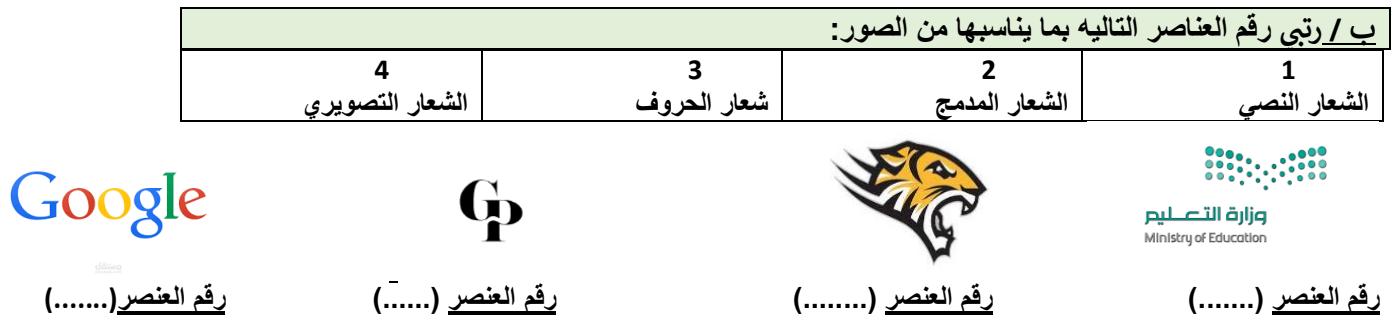

**ج/ اكتبي عبارة ) صح ( أو ) خطأ( أمام العبارات التالية :** 

- **-1 التسويق اإللكتروني هو عملية تسويق منتج أو خدمة باستخدام أشكال مختلفة عبر الوسائط اإللكترونية وعلى رأسها اإلنترنت ) )**
	- **-2 ومن األسماء األخرى للتسويق اإللكتروني / التسويق عبر اإلنترنت و التسويق الشبكي والتسويق الرقمي ) (**
	- **-3 عائد االستثمار في التسويق اإللكتروني أفضل بكثير من التسويق التقليدي بسبب زيادة إيرادات المبيعات. ) (**
	- **-4 في التسويق اإللكتروني تزداد المشكالت المتعلقة بقضايا األمن والخصوصية كسرقة البيانات واالحتيال اإللكتروني ) (**

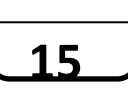

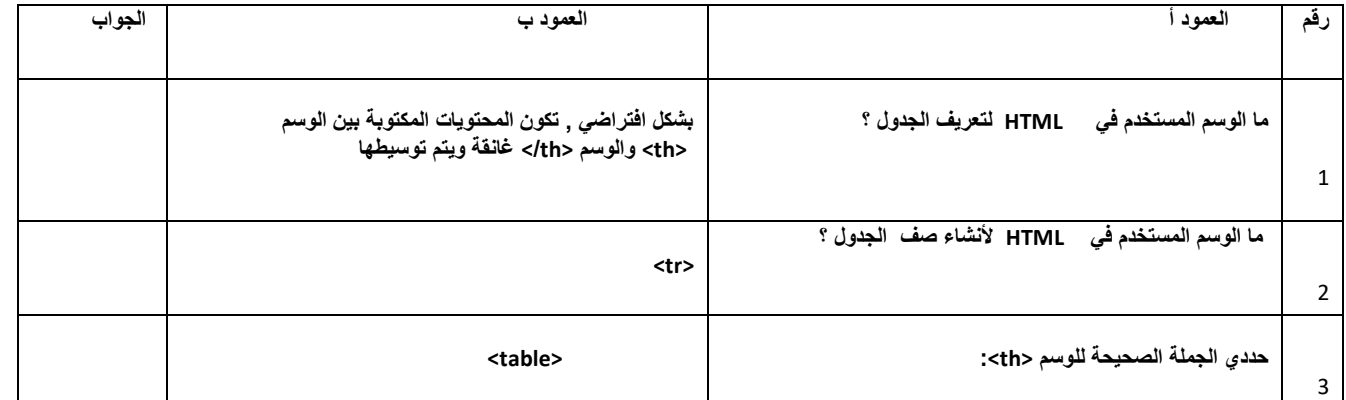

\*درجتين لكل فقره \*

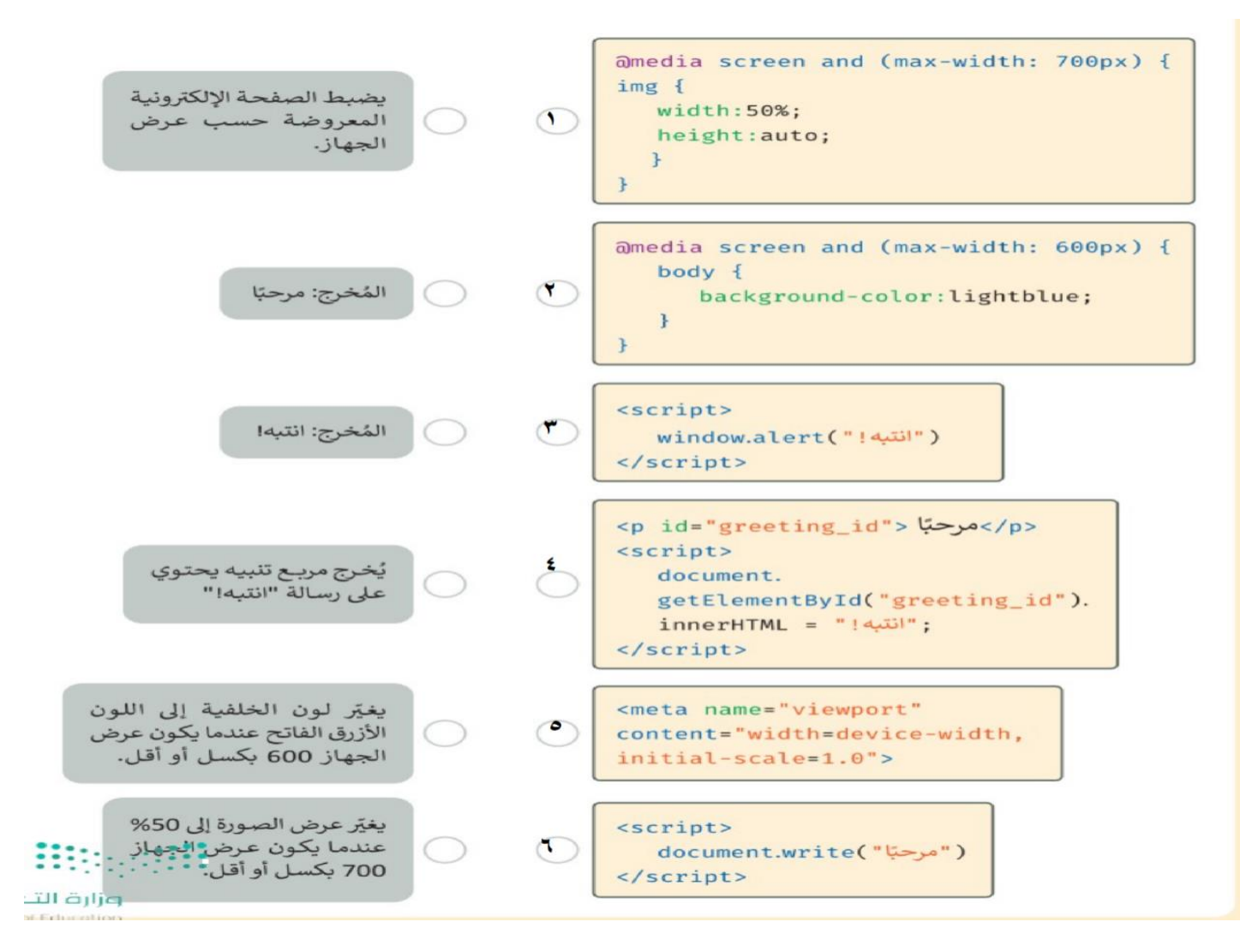

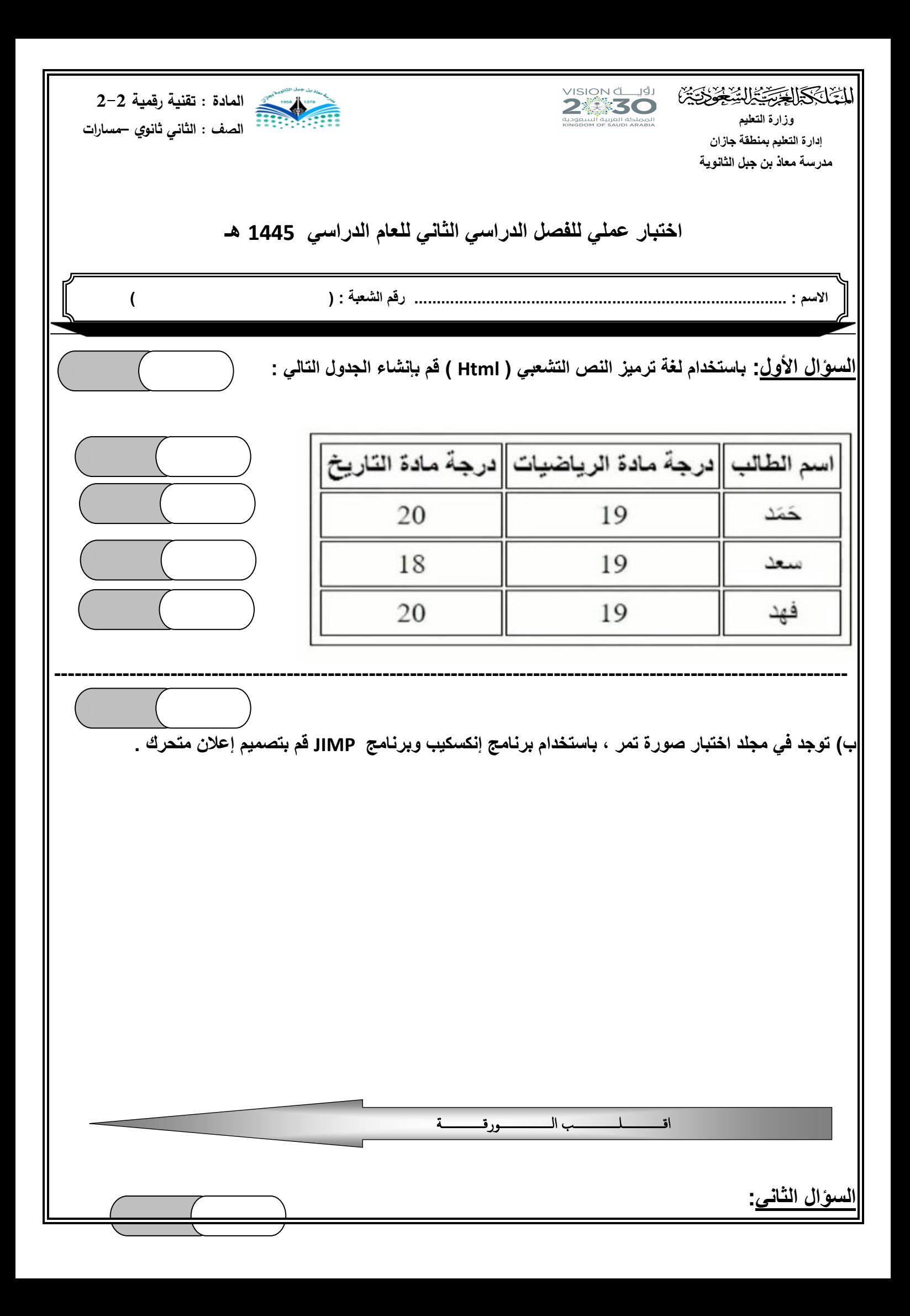

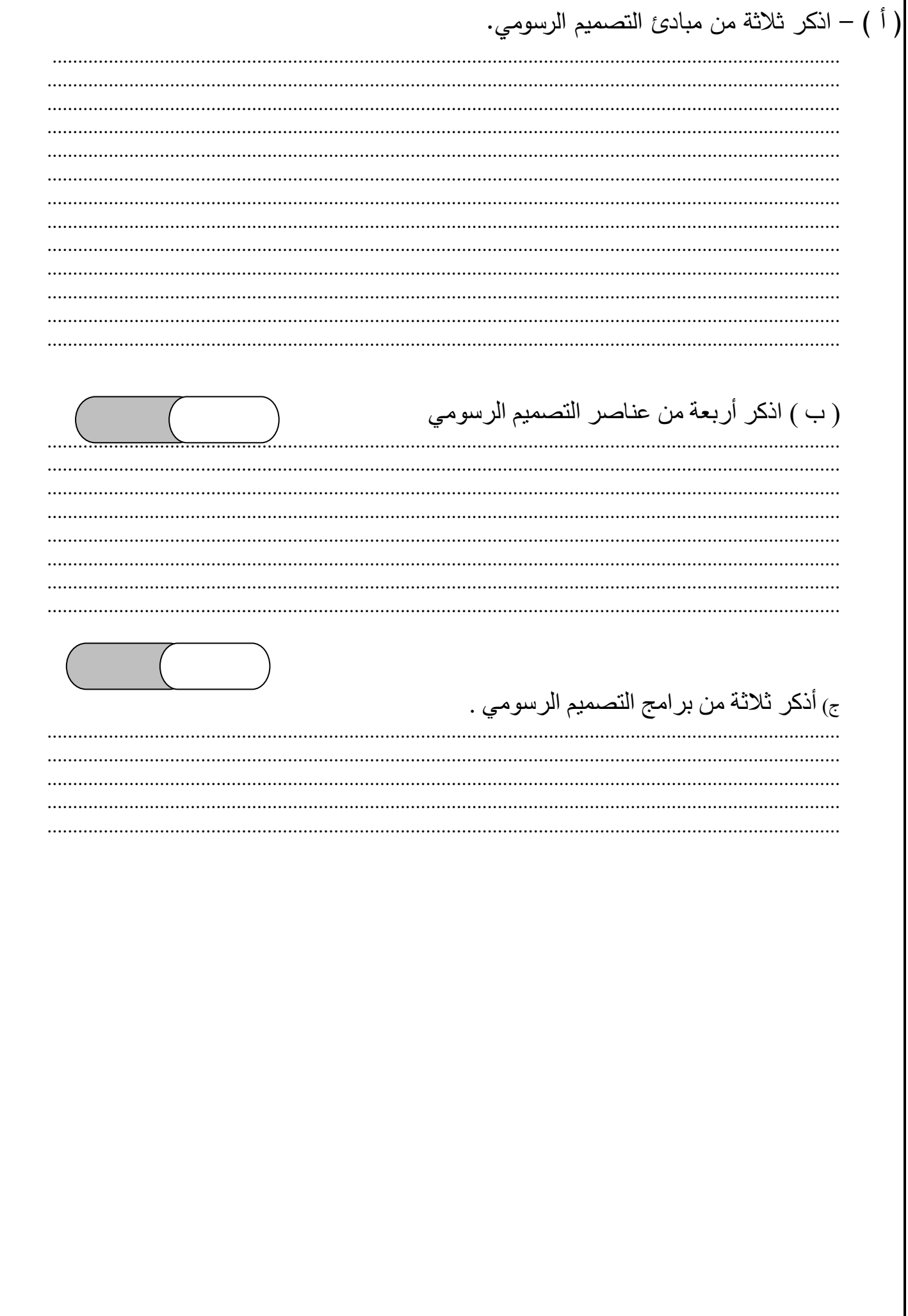

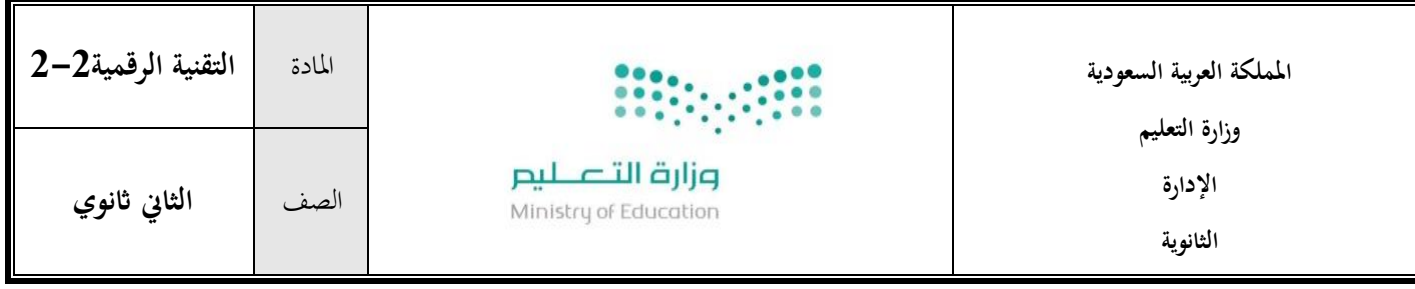

**اسم الطالبة**...................................................../ **الصف : ..............** 

## **االختبار العملي ملادة التقنية الرقمية -2 2 للعام الدراسي الثاين 1445 هـ**

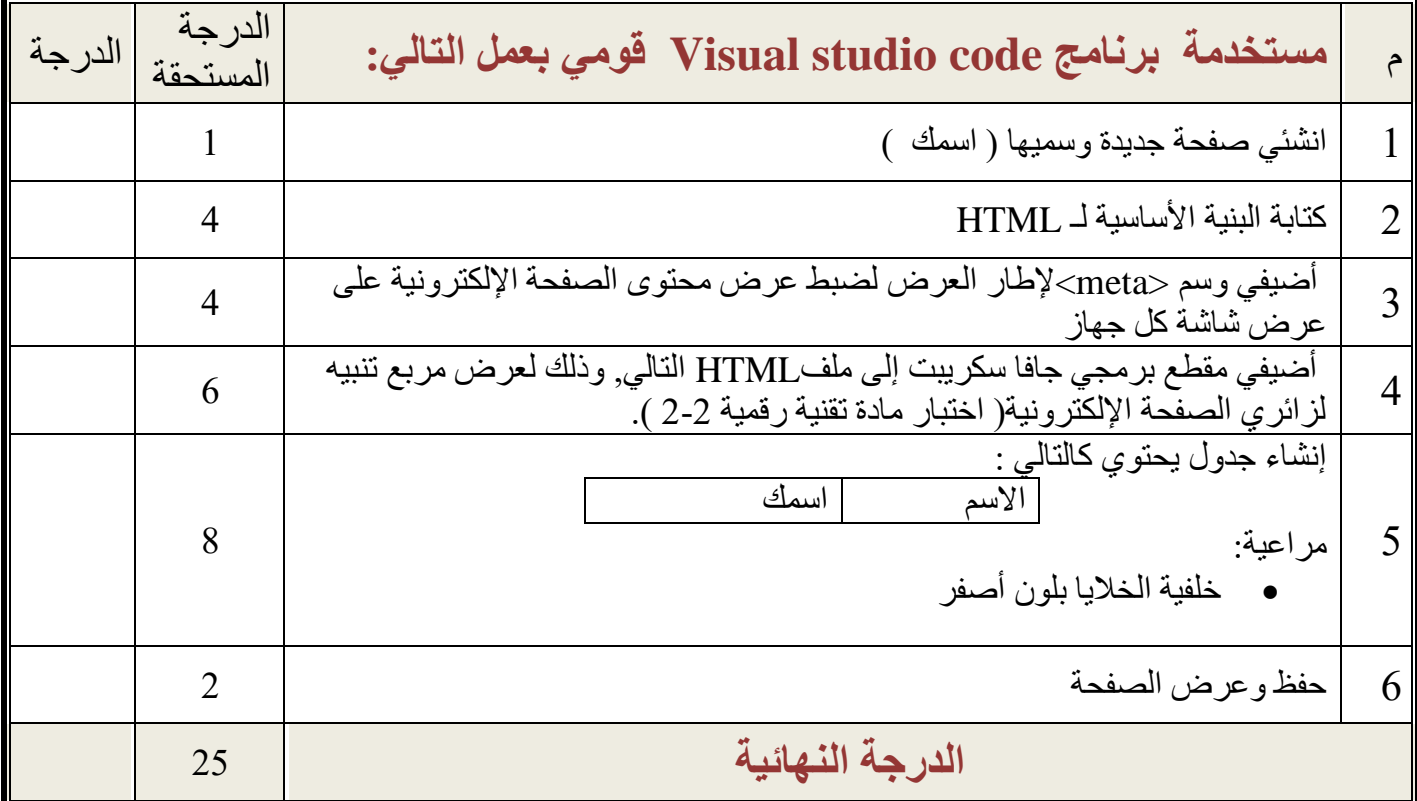

**- انتهت األسئلة - لكم بالتوفيق والنجاح تمنيات - معلمة المادة : ي**

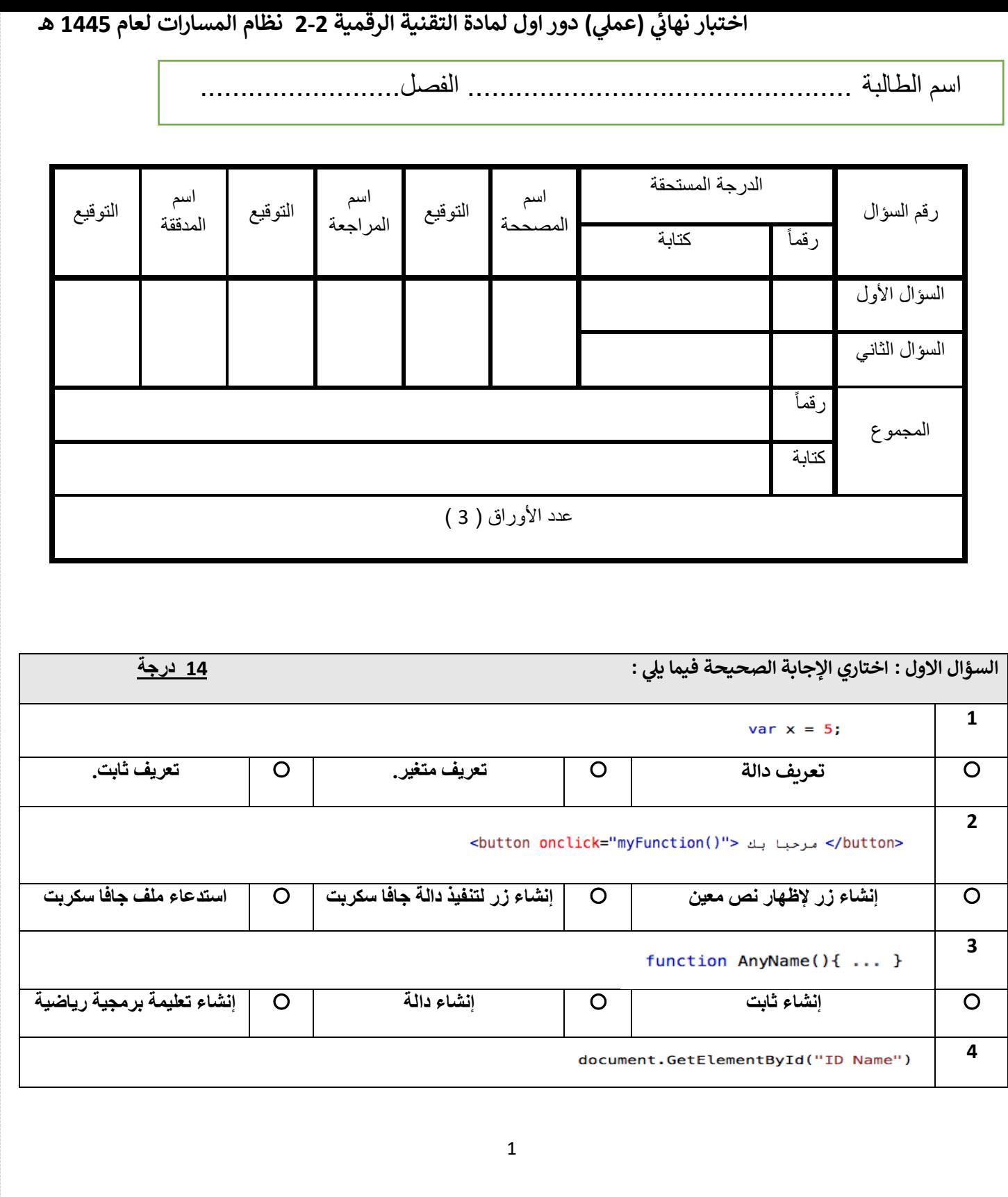

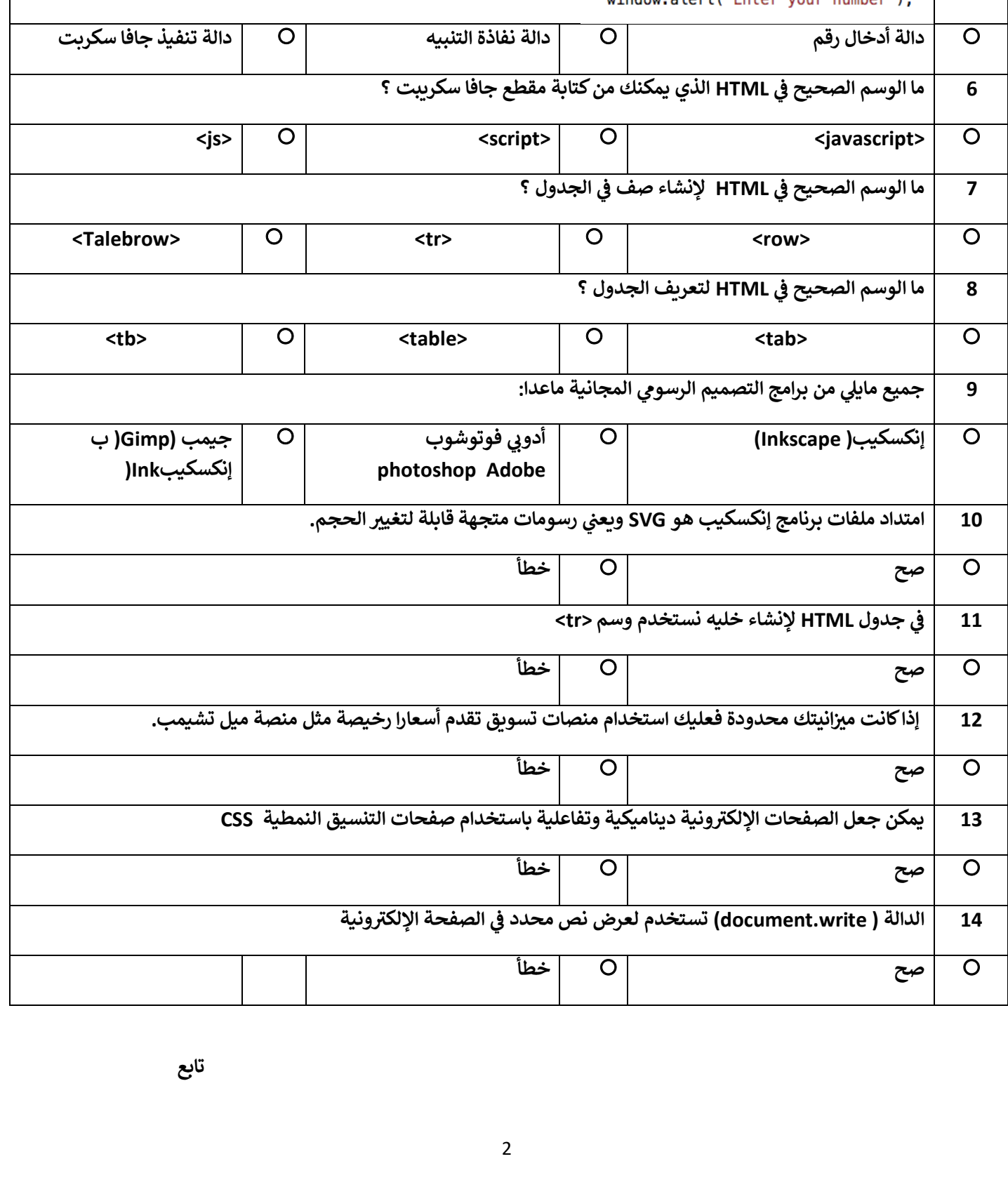

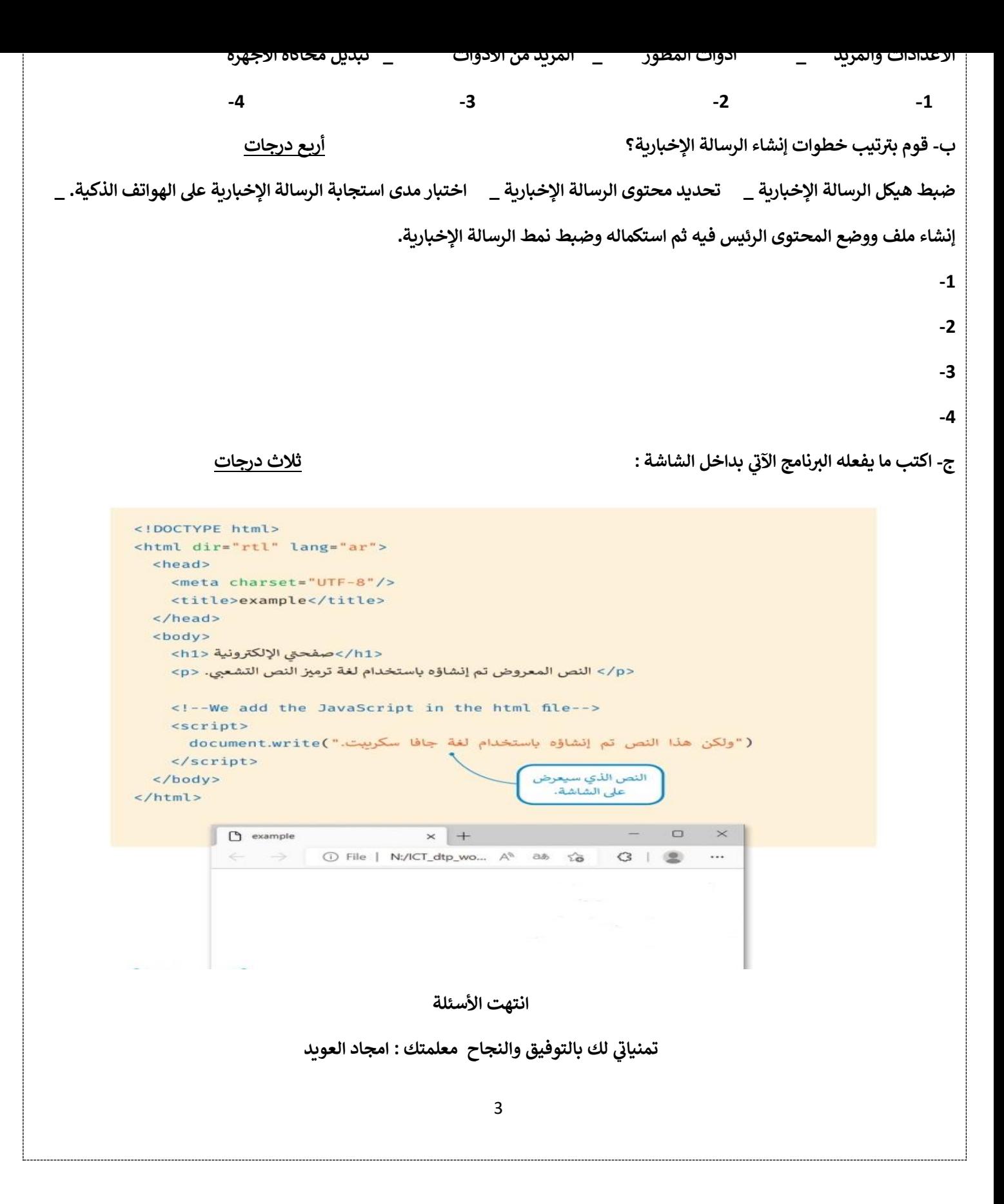

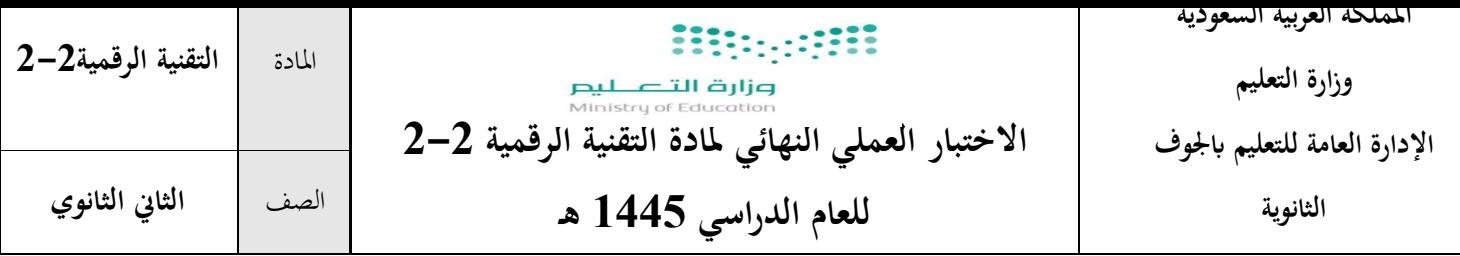

**اسم الطالبة/**...

# **االختبار العملي النهائى ملادة التقنية الرقمية 2-2 للعام الدراسي 1445 هـ**

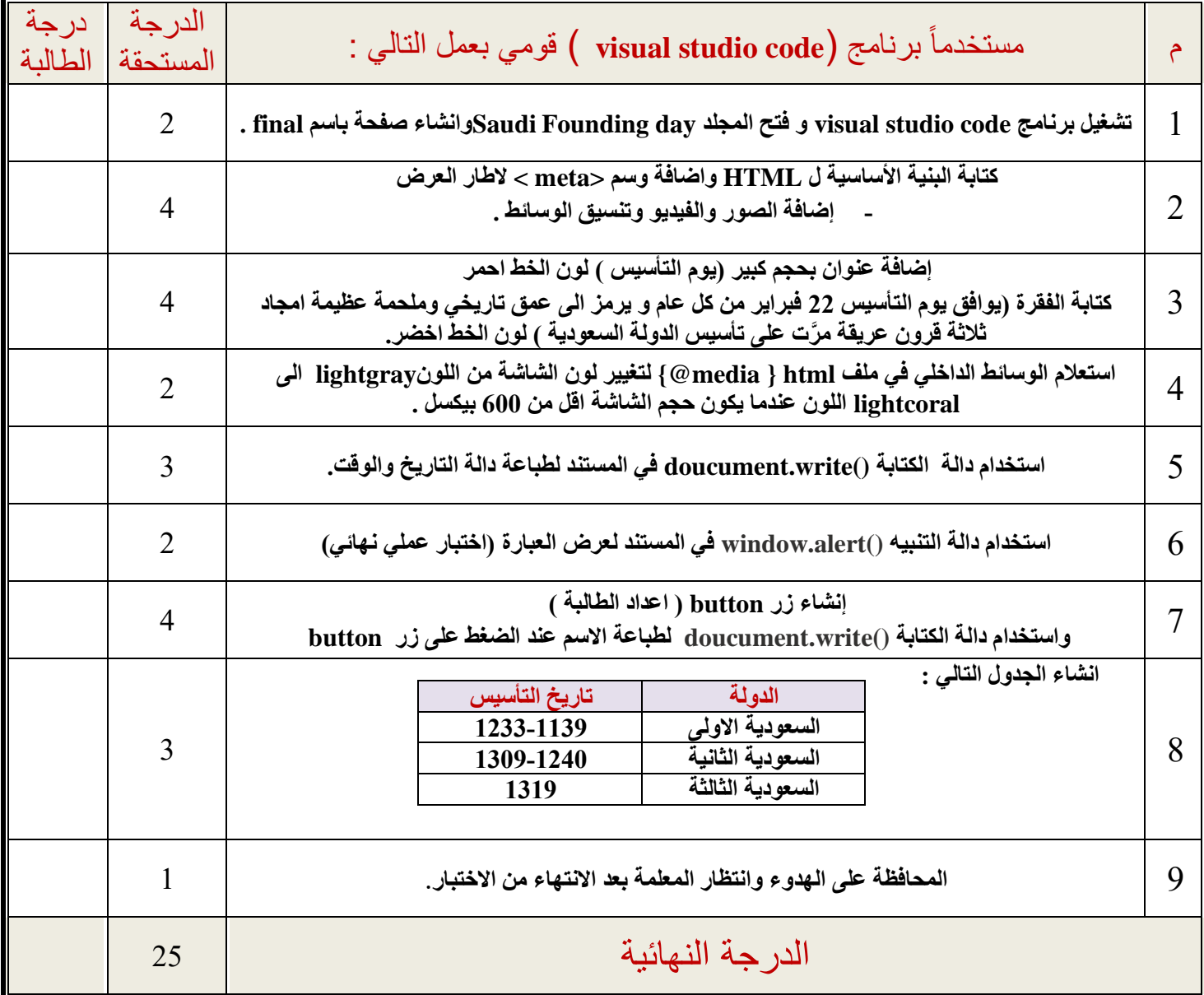

**\_ انتهت األسئلة\_ لك ي** \_<br>تمنياتي لكن بالتوفيق والنجاح **معلمة المقرر :** 

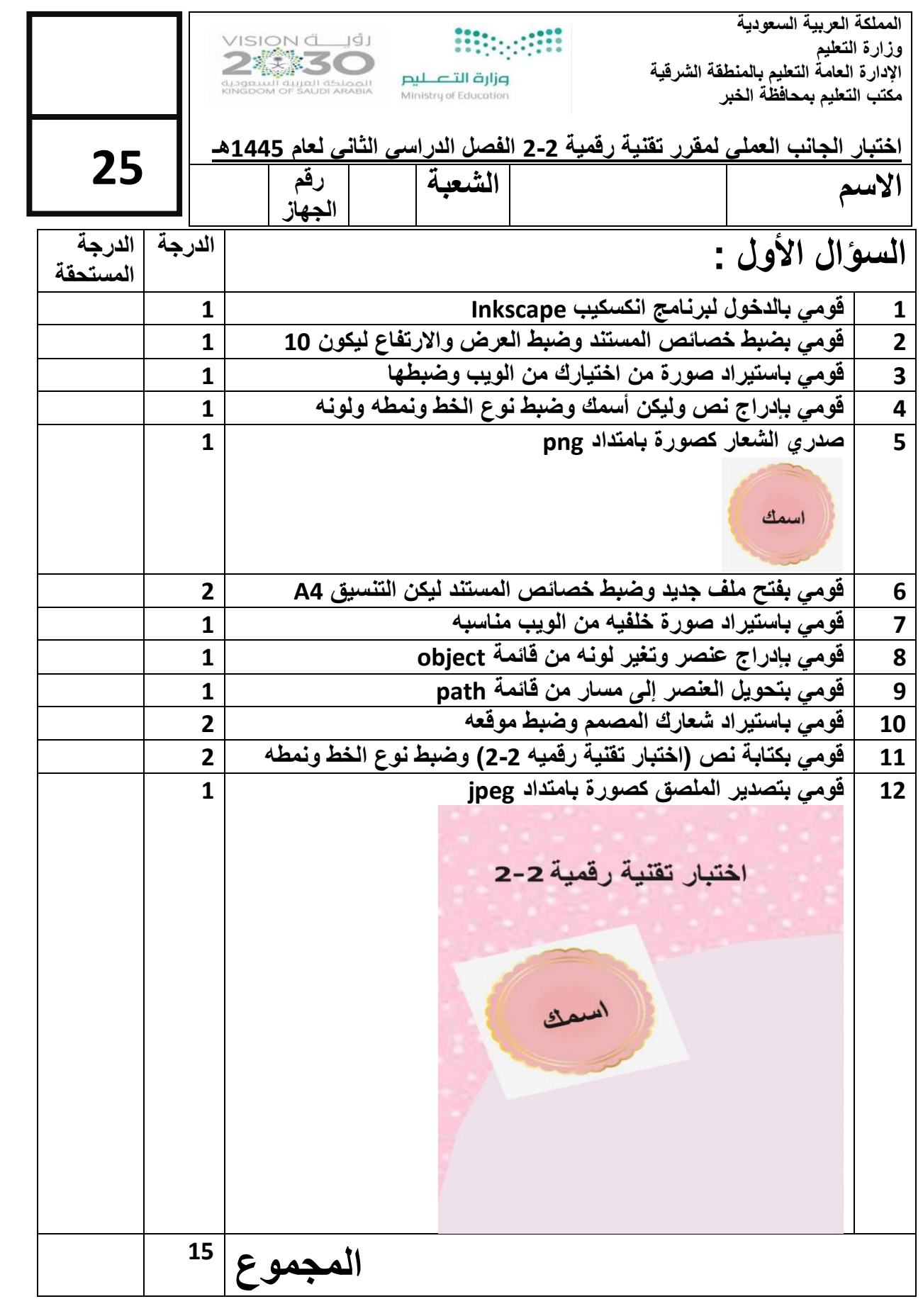

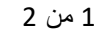

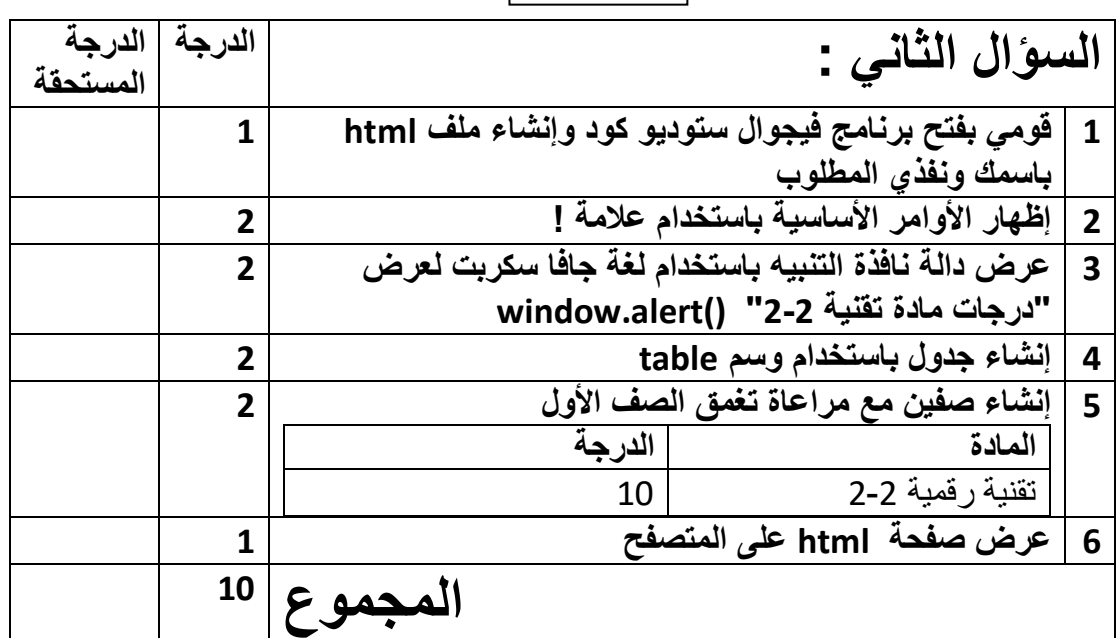

انتهت الأسئلة

2 من 2

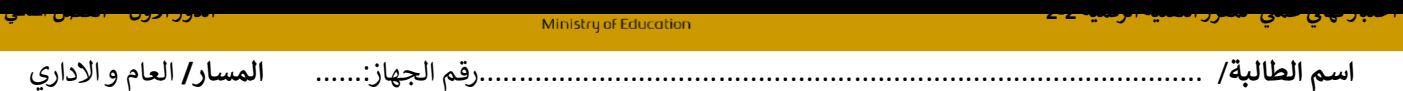

**تنفيذ ي مستعينه باهلل اقرأ المطلوب و اتحرى الدقة ف المهارات** 

### بنود تقييم الاختبار العملي النهائي لمقرر التقنية الرقمية2-2 للعام الدراسي 1445هـ

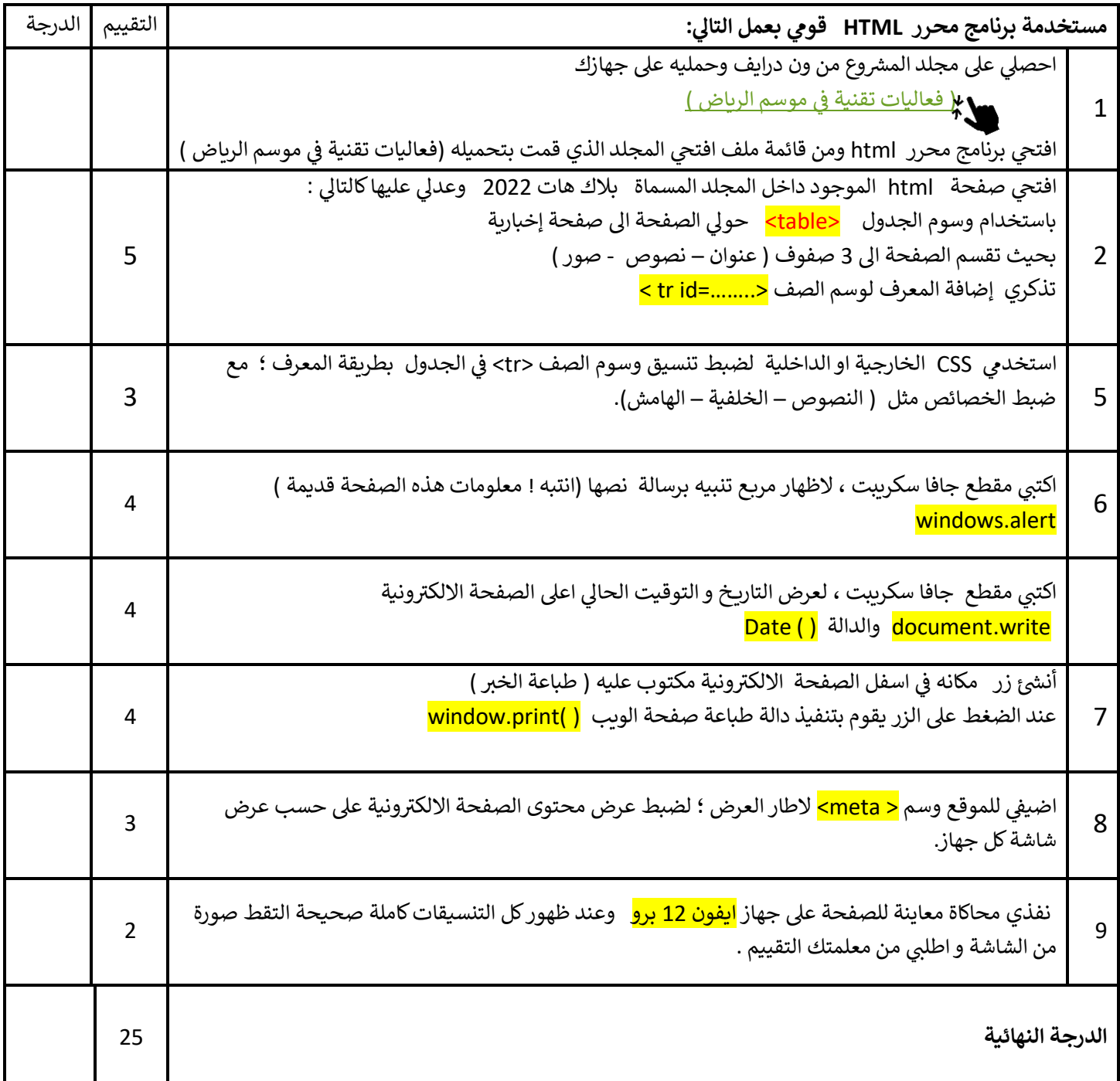

**.انتهت األسئلة** 

 **بارك هللا لك ف**

**ي ي علمك معلمتك : نوره العوف** 

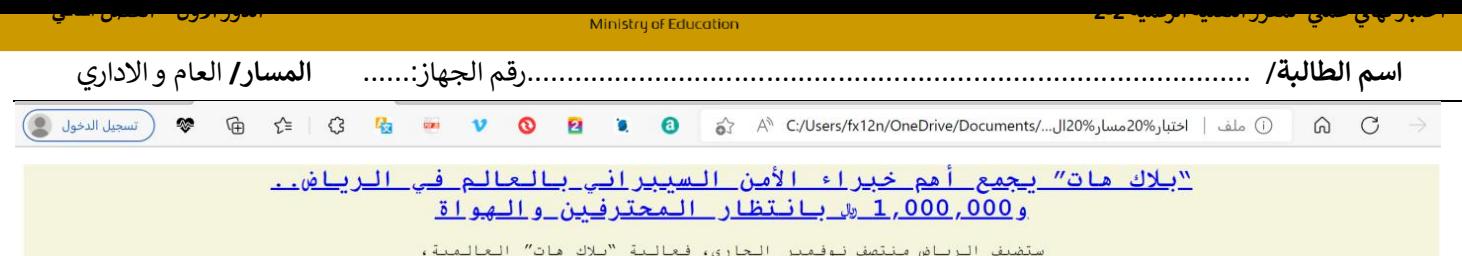

التي تجمع أهم حيراء الأمن السيبراني في العالم، وأكبر فعالية أمن سيبراني بمنطقة الشرق الأوسط وشمال أفريقيا .<br>التي تجمع أهم حيراء الأمن السيبراني في العالم، وأكبر فعالية أمن سيبراني بمنطقة الشرق الأوسط وشمال أفريقيا .

### نبذه عن الفعالية

ويجري تنظيم هذه الفعالية بالتعاون بين الاتحاد السعودي للأمن السيبراني والبرمجة و الدرونز و إنفورما تيك، بالشراكة مع الهيئة العامة<br>للترفيه،<br>وذلك ضمن فعاليات موسم الرياض للعام الحالي، حيث ستنطلق في 15 نوفمبر ولمدة ثلاثة أيا

#### فعاليات ومسابقات

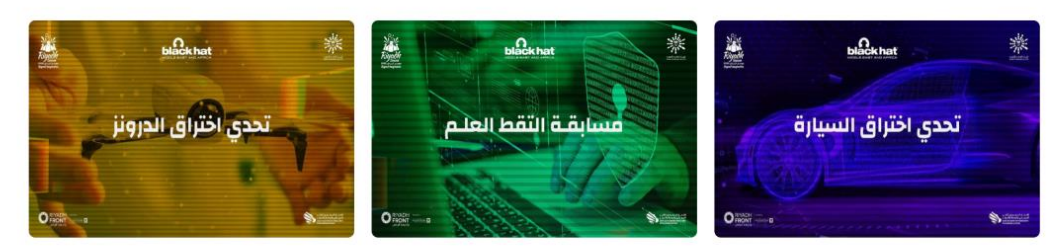

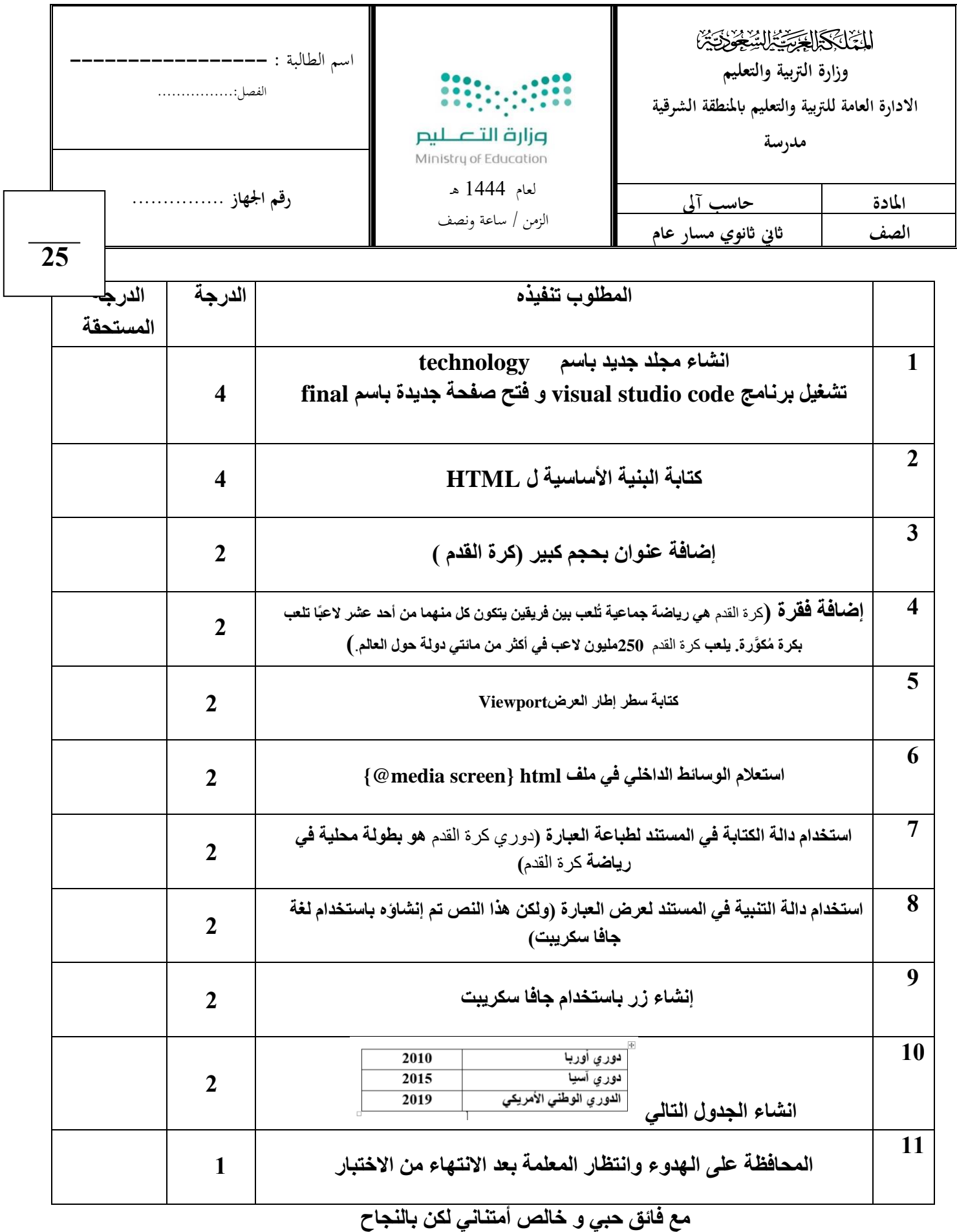

**معلمة المادة / عهود**